# 藤枝市における情報共有システム活用 の手引き

令和5年10月 藤枝市

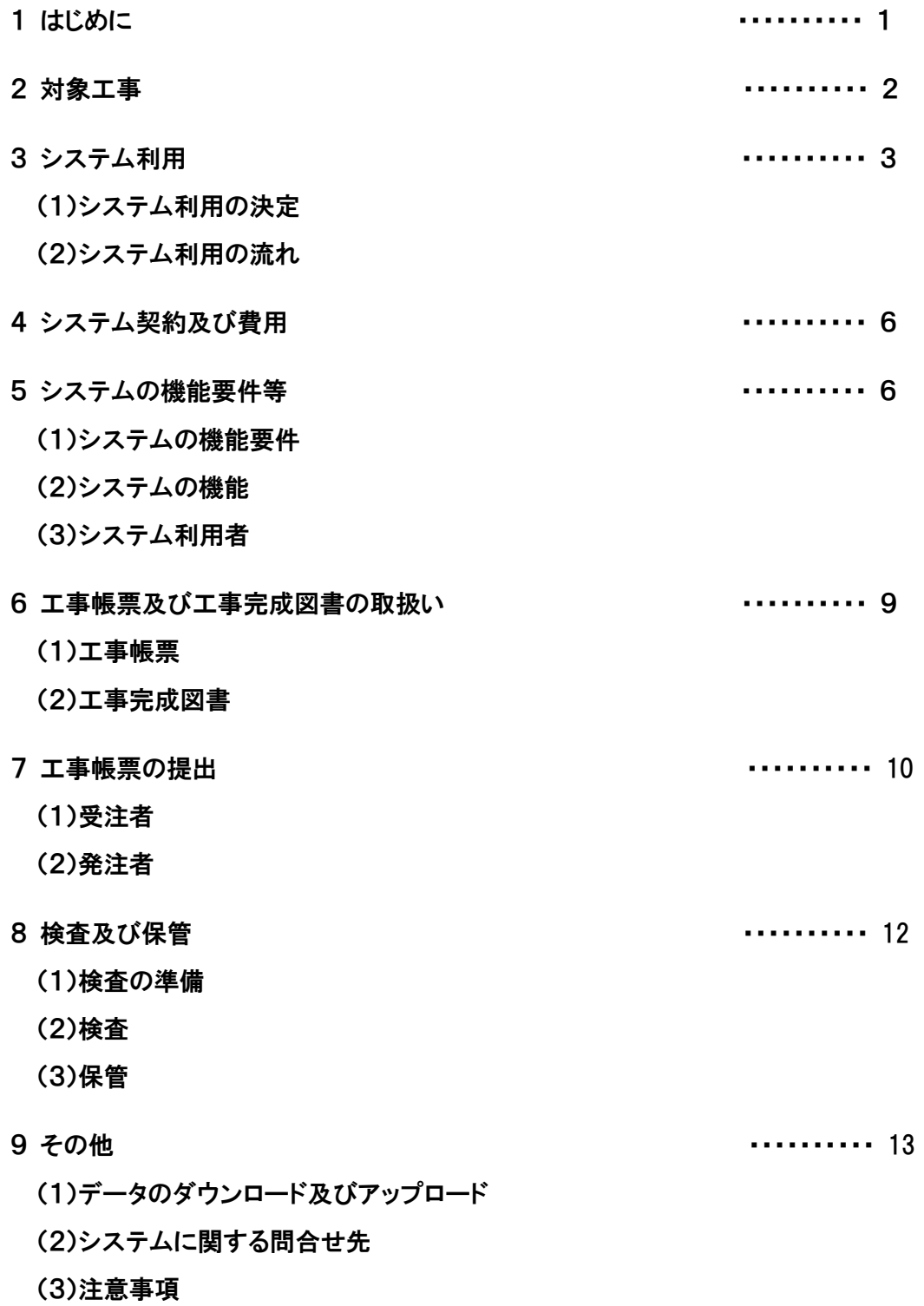

#### 1 はじめに

情報共有システムとは、情報通信技術を活用し、受発注者間など異なる組織間で情報を 交換・共有することによって業務効率化を実現するシステムである。

国土交通省は、建設事業における受発注者の生産性の向上、工事目的物の品質確保の推 進の一貫として情報通信技術を導入する方針を打ち出しており、情報共有システムの活用 を積極的に図っていることから、藤枝市の建設工事においても、ASP<sup>※1</sup>によるシステム を活用し、受発注者がインターネットを介して資料の提出・確認・承認・スケジュール管 理等の情報を共有することで、業務の効率化及び生産性の向上を図る。(図1のとおり)

「藤枝市における情報共有システム活用の手引き」は、情報共有システムの適切な活用 と統一的な運用を図るために作成したものであり、必要に応じて適宜見直しを行う。

※1 Application Service Provider の略。 インターネットを介してソフトウェア等の サービス(機能)を提供するプロバイダ(事業者・人・仕組み等全般)のこと。

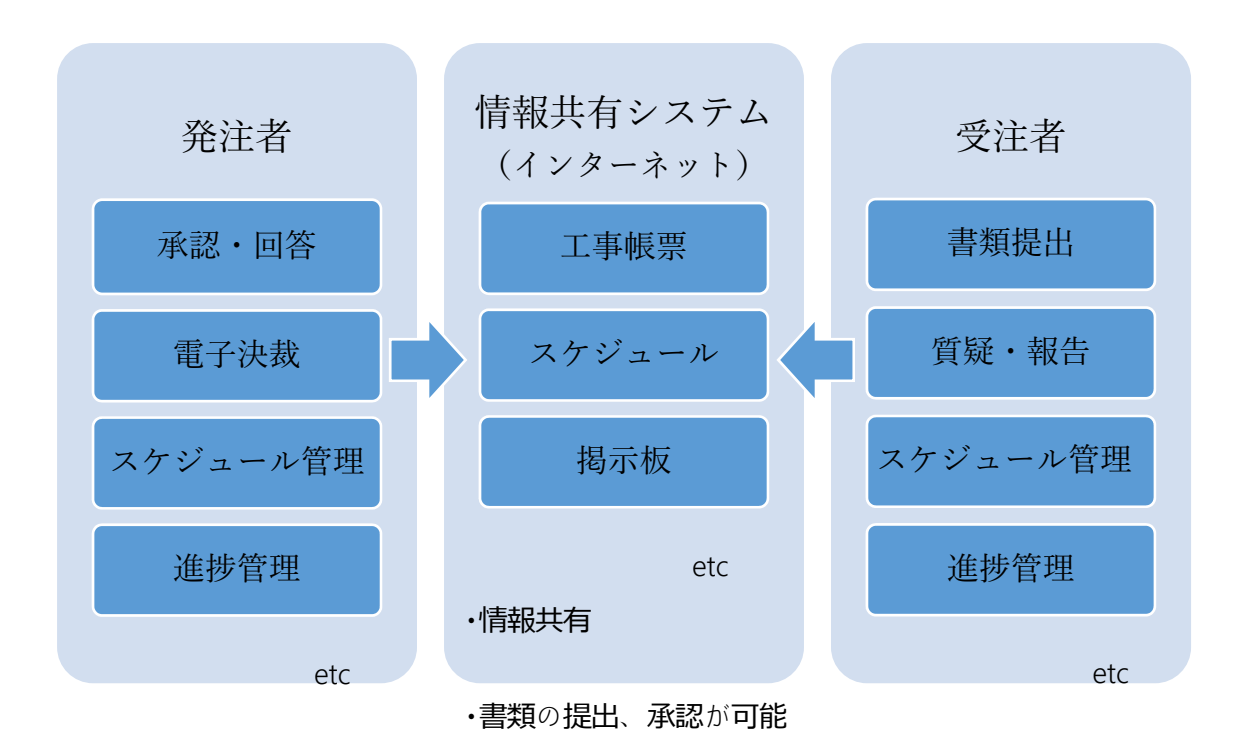

図1 情報共有システムを活用した情報共有のイメージ

# 2 対象工事

発注者が指定する建設工事を対象とする。 対象工事である旨は、特記仕様書等(図2)に明示する。

情報共有システム (ASP) の活用に関する特記仕様書 第1条 (情報共有システムの活用) 本工事は、発注者及び受注者の間の情報を電子的に交換・共有することにより業務の効率化 を図る情報共有システム(ASP)の対象工事である。実施にあたっては「藤枝市における情報共 有システム活用要領」及び「藤枝市における情報共有システム活用の手引き」に基づき実施す る。受注者は、情報共有システムの利用の有無を発注者と協議し決定する。利用する場合に必 要な事項を以下のとおり定める。 第2条 (システムの選定) 受注者は、本工事で使用する情報共有システムを選定し、発注者と協議し承諾を得なければ ならない。利用する情報共有システムは次の要件を満たすものとする。 ・「土木工事」の場合 工事施工中における受発注者間の情報共有システム機能要件 (最新版) (国土交通省) ・「建築・建築設備工事」の場合 工事施工中における受発注者間の情報共有システム機能要件 営繕工事編 (最新版) (国土交通省大臣官房官庁営繕部 整備課施設評価室) 第3条(利用契約) 発注者及び受注者が使用する情報共有システムのサービス提供者との契約は、受注者が行う ものとする。また、利用開始日、必要なユーザーID数やワークフロー機能の対象者等につい ては、「事前協議チェックシート」に基づき、担当監督員と協議するものとする。 筆4条 (費用負担) 情報共有システムを利用する発注者及び受注者の費用は、情報共有システムへの登録料及び 使用料であり、設計図書における経費のうち、共通仮設費の率分(技術管理費)に含まれるも のとし、受注者の負担とする。

# 図2 (発注者)特記仕様書記載例

# 3 システム利用

# (1)システム利用の決定

受注者は、システムの利用の有無を発注者と協議し決定する。 受注者は、システムを利用する場合は、工事契約後に協議書を工事担当課に提出する。 なお、情報共有システムのシステム提供者は、「5 システムの機能要件等」に対応

し、ASP方式で提供できるものから受注者が選定する。

工事担当課は、利用を承諾する場合、その旨を記載し受注者に回答する。その際、発注 者側のシステム利用者を受注者に通知する。以下に記載例を示す。(図3,4のとおり)

受注者は、「情報共有・電子納品 事前協議チェックシート」の情報共有システム利用 に関する項目に必要事項を記入し、また、「契約関係書類チェックリスト」「完成図書等 チェックリスト」を活用し工事担当課に提出する。(図5,6,7,8のとおり)

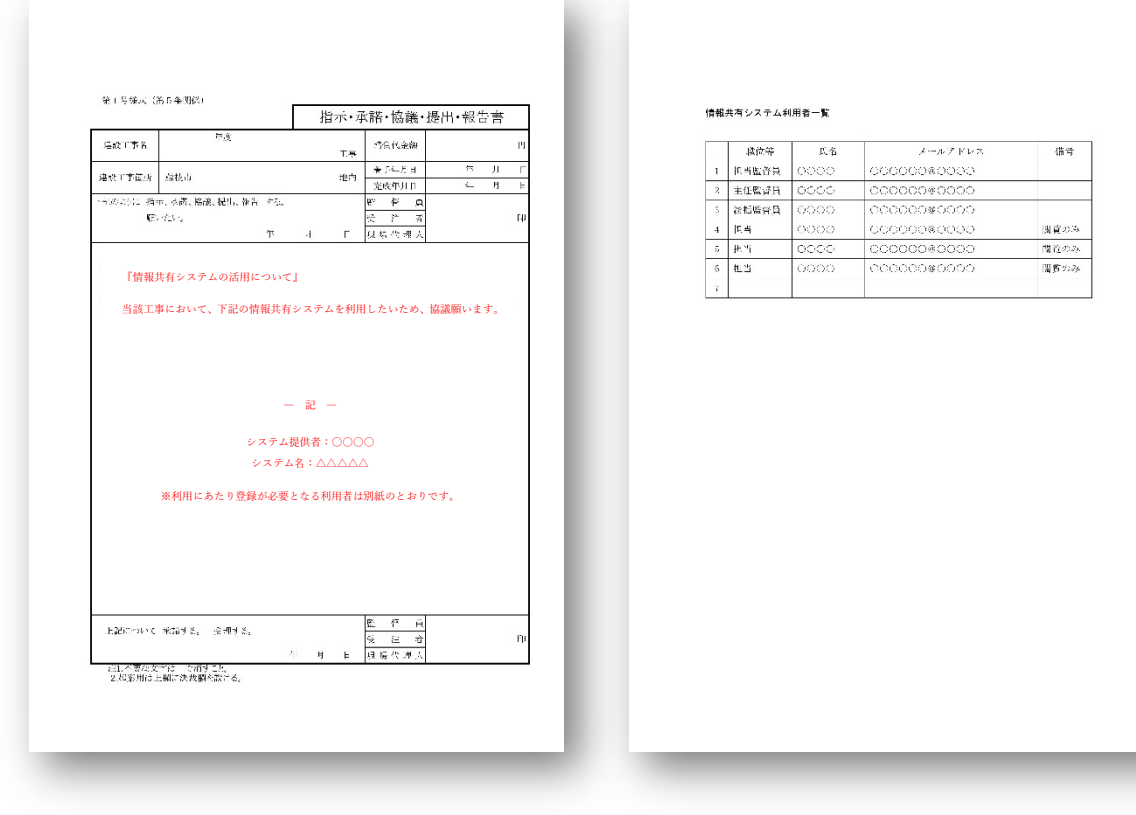

図3 協議書記載例 図4 (発注者)利用者一覧表記載例

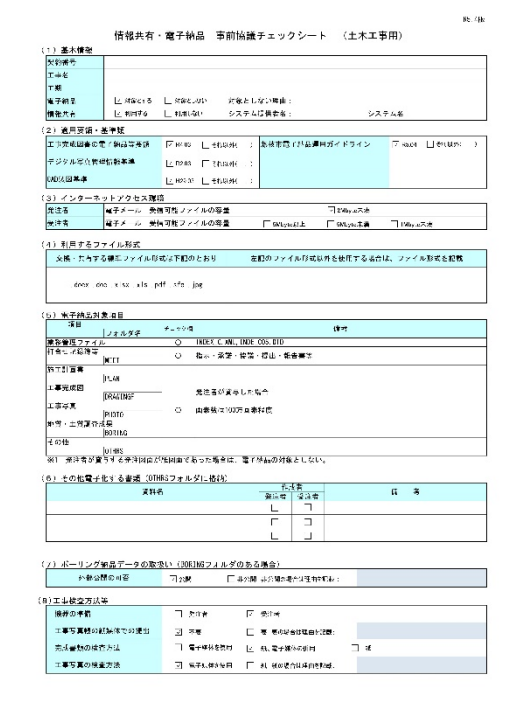

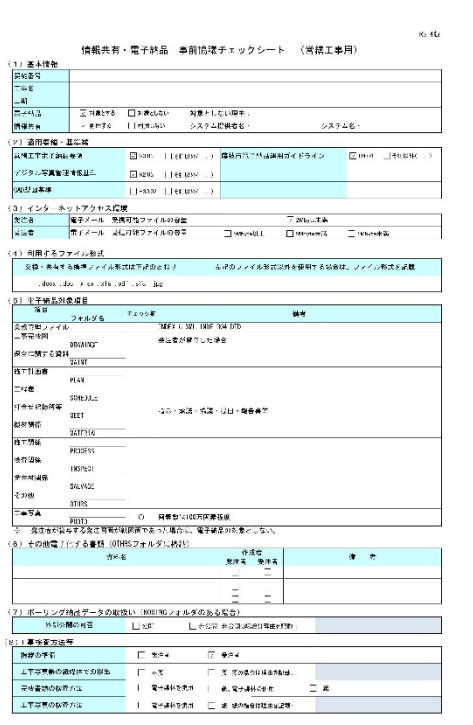

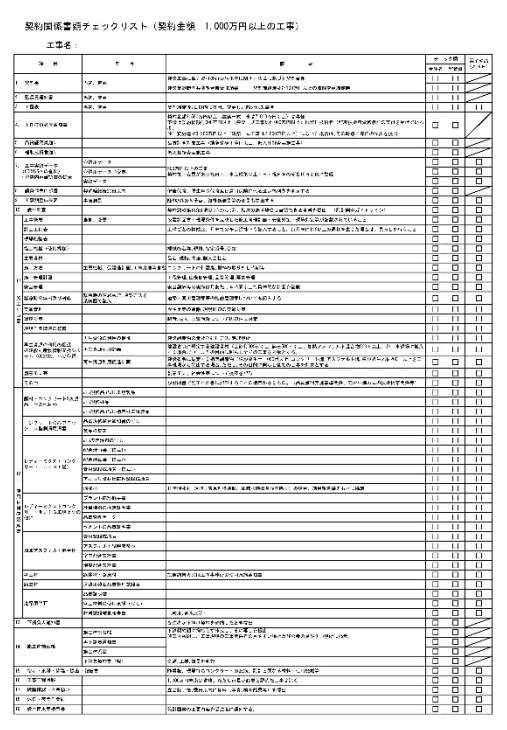

図7 契約関係書類チェックリスト 図8 完成図書チェックリスト

図5 事前協議チェックリスト(土木) 図6 事前協議チェックリスト(建築)

#### 完成図書チェックリスト (契約金額 1.000万円以上の工事)  $\cdot$   $\cdot$  $\begin{tabular}{c} \hline \multicolumn{1}{c}{\textbf{1} & \textbf{1} & \textbf{1} & \textbf{1} \\ \hline \multicolumn{1}{c}{\textbf{1} & \textbf{1} & \textbf{1} & \textbf{1} \\ \hline \multicolumn{1}{c}{\textbf{1} & \textbf{1} & \textbf{1} \\ \hline \multicolumn{1}{c}{\textbf{1} & \textbf{1} & \textbf{1} \\ \hline \multicolumn{1}{c}{\textbf{1} & \textbf{1} & \textbf{1} \\ \hline \multicolumn{1}{c}{\textbf{1} & \textbf{1} & \textbf{1} \\$ )<br>China Pictor のポテス (Michael Pictor - 2019)<br>General Pictor - 1998年7月11日<br>Wed Pictor - 2019年7月11日<br>Wedner - 2019年7月12日以上に入れる6月20日<br>Wedner - 2019年7月12日以上に入れる6月20日 - 外2番2「私人」が出会せをのえたがきまし<br>「おんさはそのだち」と呼ばれませるか?<br>「おんさはそのは、今、はのなさりを行い」といわない<br>-<br>私にはかしによってもない。<br>私にはかかに。ね<br>本にはかかに。ね ōē  $\frac{1.695 \times 0.6428}{0.007340}$ ŧ **Maria Ferri** ŧ  $300010000$ 흙물 i<br>Ber<br>Ber <u>ire</u> Eawe .<br>Atlete  $\frac{1}{6}$ |<br>| ANSA (1994)<br>| SKIMA<br>| ANAST<br>| BARGH  $rac{1}{2}$ Ħ -<br>「星が経はした音楽制化しいついですです」<br>- まは、運動会ととの役割をいて、実内を確認しつけてきま<br>- 経験子マニュアーストの場合、企業会は不可  $\begin{array}{l} \frac{95}{(16-90) \times 10^{-3}} \\ \frac{7}{(16-90) \times 10^{-3}} \\ \frac{7}{(16-90) \times 10^{-3}} \\ \frac{1}{(16-90) \times 10^{-3}} \\ \frac{1}{(16-90) \times 10^{-3}} \\ \frac{1}{(16-90) \times 10^{-3}} \\ \frac{1}{(16-90) \times 10^{-3}} \\ \frac{1}{(16-90) \times 10^{-3}} \\ \frac{1}{(16-90) \times 10^{-3}} \\ \frac{1}{(16-90) \times 10^{-3}} \\ \frac$ . . . . . . i<br>Angle Pologna<br>Angle Pologna a<br>|augusta 学科一般<br>エキューとのストロンフリート事業基準による<br>エクシュコンフリート製品の製品用になる<br>私の日本に基礎につき、出会社データとなりますが、<br>おおとびのデータ、出会社データとなりますが、<br>おおとびのデータ、出会社データとなりますが、  $\frac{100000}{\sqrt{300000}}$ .<br>| cellarica = LoeKoldate +<br>| anesaŭ du du cumo = octura = cel 龏

(2)システム利用の流れ

図9に、情報共有システムの利用の流れを示す。

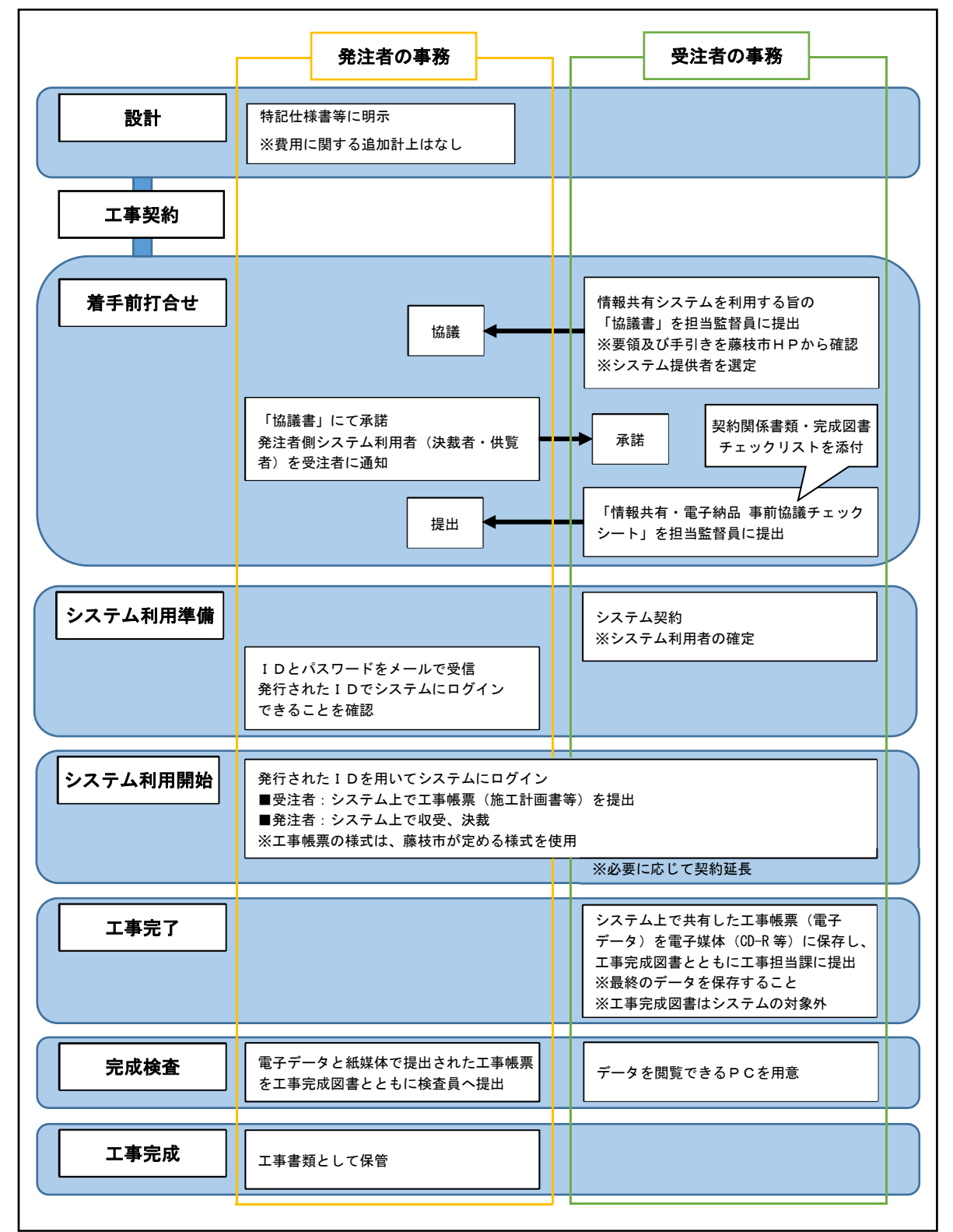

# 図9 情報共有システム利用の作業フロー

#### 4 システム契約及び費用

発注者及び受注者が利用する情報共有システムのシステム提供者との契約及び利用料金 の支払いは、受注者が行うものとする。

### 5 システムの機能要件等

# (1)システムの機能要件

システムの機能要件は、下記に示すとおりとする。また、機能の詳細について各要件を 確認すること。

# ① 土木工事

国土交通省が定める「工事施工中における受発注者間の情報共有システム機能要件 (最新版)」を満たすもの(図10とおり)

#### ② 建築・建築設備工事

国土交通省が定める「工事施工中における受発注者間の情報共有システム機能要件営 繕工事編(最新版)」を満たすもの(図11のとおり)

#### ③ セキュリティ要件

セキュリティ要件における情報共有システムと利用者との通信の暗号化については、 TLS1.2 以上とする。また、藤枝市職員においては、藤枝市情報セキュリティポリシ ーを遵守すること。

#### (2)システムの機能

システムの利用にあたっては、下記の機能を必須とし、その他の機能の利用について は、受発注者間で協議して決定する。

・工事帳票の授受に関する機能(発議書類作成機能・ワークフロー機能・書類管理機能)

・工事後に保管が必要な書類を出力する機能(工事書類等入出力機能・保管支援機能)

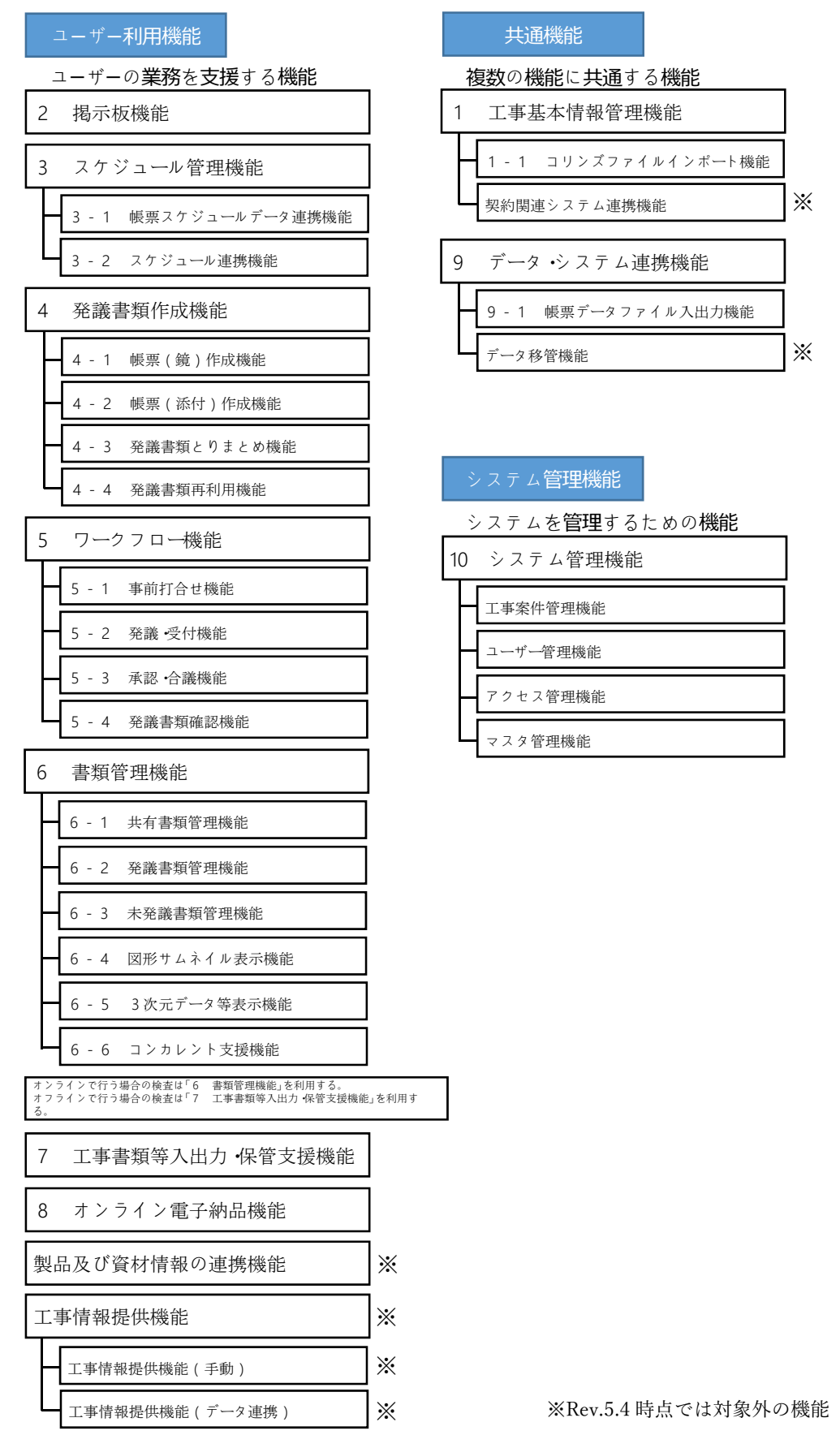

# 図10 参考\_機能要件(土木工事)で定義する情報共有システムの機能要件

# ユーザー利用機能 | インディング | 共通機能

#### ユーザーの業務を支援する機能

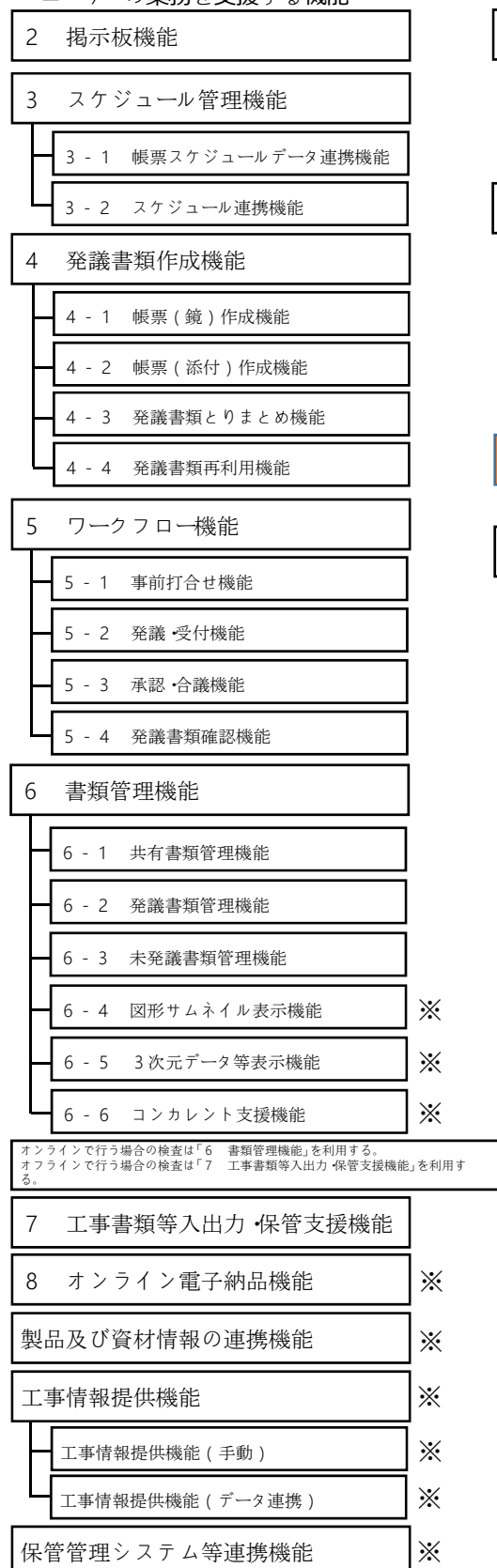

### 複数の機能に共通する機能

契約関連システム連携機能

1 工事基本情報管理機能

1-1 コリンズファイルインポート機能

※

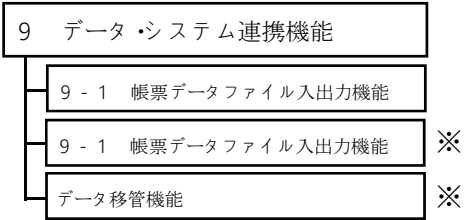

# システム管理機能

システムを管理するための機能

工事案件管理機能 ユーザー管理機能 アクセス管理機能 マスタ管理機能 10 システム管理機能

# 図11 参考\_機能要件(営繕工事編)で定義する情報共有システムの機能要件

※2019 年版時点では任意又は対象外の機能

# (3)システム利用者

システム利用者は、工事ごとに設定する。

工事担当課は、事前協議の際に発注者側の利用者を受注者に通知する。表1に、システ ム利用者の構成の例を示す。システム利用者は、必要に応じて追加・削除すること。

|     | 利用者         | 備考   |
|-----|-------------|------|
| 発注者 | 総括監督員       |      |
|     | 主任監督員       |      |
|     | 担当監督員       |      |
|     | 担当          | 閲覧のみ |
|     | 担当          | 閲覧のみ |
|     | 担当          | 閲覧のみ |
| 受注者 | 現場代理人       |      |
|     | 監理(主任)技術者等※ |      |
|     | 専門技術者       |      |

表1 システム利用者の構成例

※監理技術者又は監理技術者補佐、主任技術者

#### 6 工事帳票及び工事完成図書の取扱い

(1)工事帳票

# ア 対象とする工事帳票

「帳票(鑑)作成機能」で作成する工事帳票は「工事打合せ簿」等とし、「帳票(添 付)作成機能」の対象とする工事帳票は表2に示すとおりとする。

|                   | 「工程表」「工事工程月報」          |  |
|-------------------|------------------------|--|
|                   | 「工事測量成果表(事前測量)」 「設計照杳」 |  |
| 共通仕様書等に基づく書類      | 「施工計画書」「使用材料承認」        |  |
|                   | 「各種協議関係」「段階確認・立会願」     |  |
|                   | 「休日・夜間作業届」             |  |
| 藤枝市建設工事執行規則に基づく書類 | 「変更工程表」「設計変更等指示書」      |  |
| その他の書類            | 「工事実績データ(CORINS)」 等    |  |

表2 システムの対象とする工事帳票

受注者は、工事帳票ごとに提出を電子媒体とするか紙媒体とするかを選択することが でき、原本が紙媒体の書類を無理に電子化する必要はない。

#### イ 工事帳票の作成

受注者または発注者は、情報共有システムで工事帳票の作成を行う場合、「発議書 類作成機能」を用いる。

# ウ 工事帳票の処理

受注者または発注者は、作成した工事帳票を「ワークフロー機能」により提出す る。相手は、その工事帳票に対して処理を行う。

### (2)工事完成図書

工事完成図書については、情報共有システムの対象外とする。

#### 7 工事帳票の提出

## (1)受注者

受注者は、システム上で共有した工事帳票を電子媒体により工事完成図書とともに工事 担当課に提出する。(図12,13のとおり)

その際は、下記の点に注意すること。

- ·電子媒体は、原則としてCD-R (CD-Rが複数枚となる場合はDVD-R) とする(紙媒体での 提出は不要)。
- ・提出する電子媒体の部数は1部とする。
- ・CD-R等に保管した工事帳票の目次(様式任意)を作成し、紙媒体で提出する。
- ・紙媒体で提出した書類を電子化する必要はない。
- ・電子媒体へ保存前の電子データ、電子データ保存後の電子媒体について、マルウェアが 混入していないかチェックを行うこと。なお、マルウェアのチェックは最新定義に更新 したものを利用すること。
- ・電子媒体(CD-R等)への保管は、表3及び図14のとおりとする。

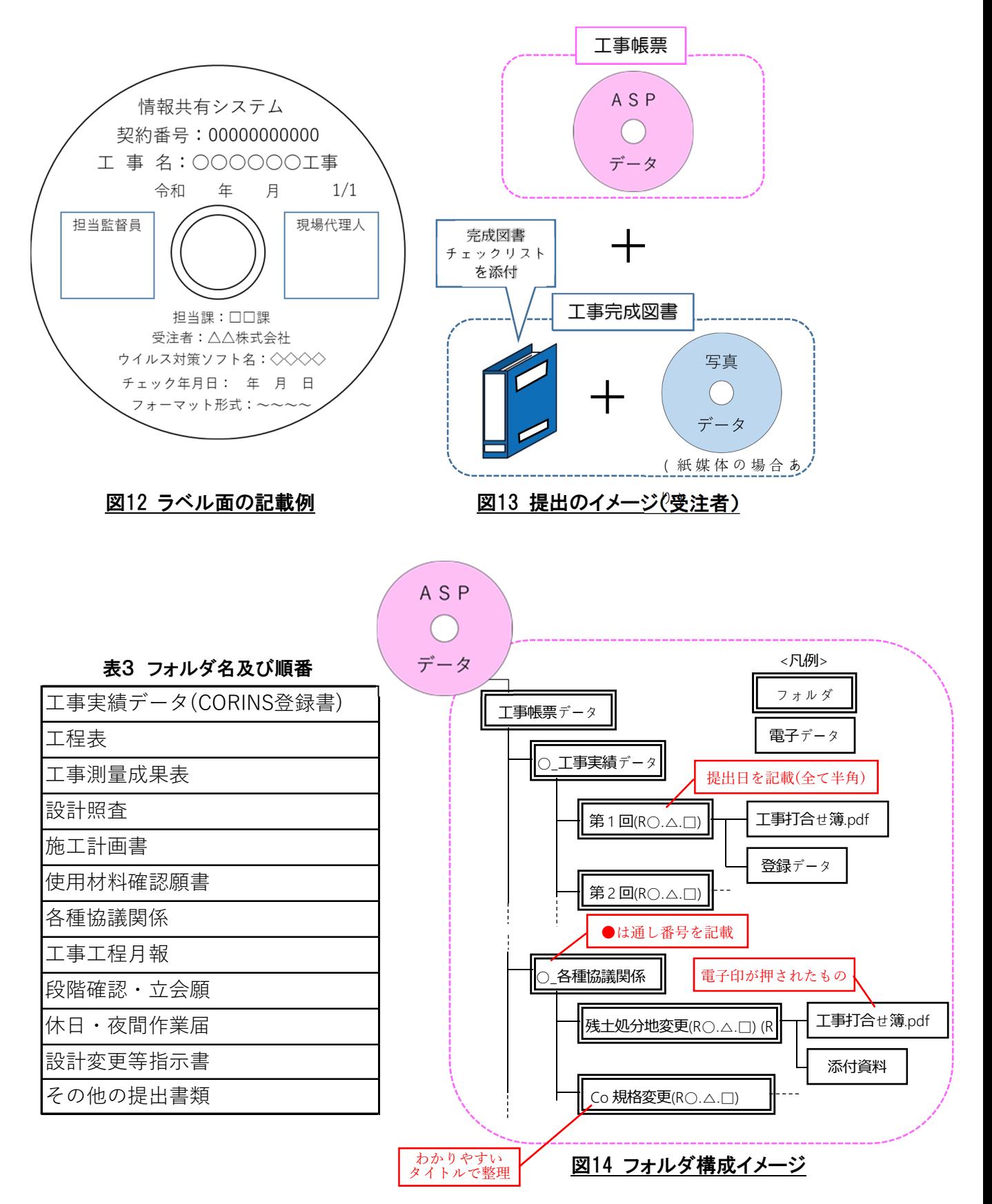

# (2)発注者

発注者は、工事完成図書納品時に電子媒体により提出された工事帳票及び目次を工事 書類に綴る。なお、工事途中で変更契約のために契約検査課に工事書類を提出する際 は、システム上で共有した工事帳票は添付しなくてよい。

# 8 検査及び保管

(1)検査の準備

- ・工事担当課は、工事書類(紙媒体及び電子媒体)と工事完成図書を検査員に提出す る。(図15のとおり)
- ・受注者は、指示があった場合、検査に用いるパソコン等の機器を準備する。

#### (2)検査

- ・原則、システム上で共有した工事帳票はパソコン等で確認し、紙媒体で共有した工 事帳票は紙媒体での検査とする。中間検査等の完成検査以外の検査も同様とする。
- ・検査の結果、内容に不備があれば修正を行う。
- (3)保管
	- ・工事担当課は、検査後、電子媒体により提出された工事帳票を、工事書類とともに 保管する。

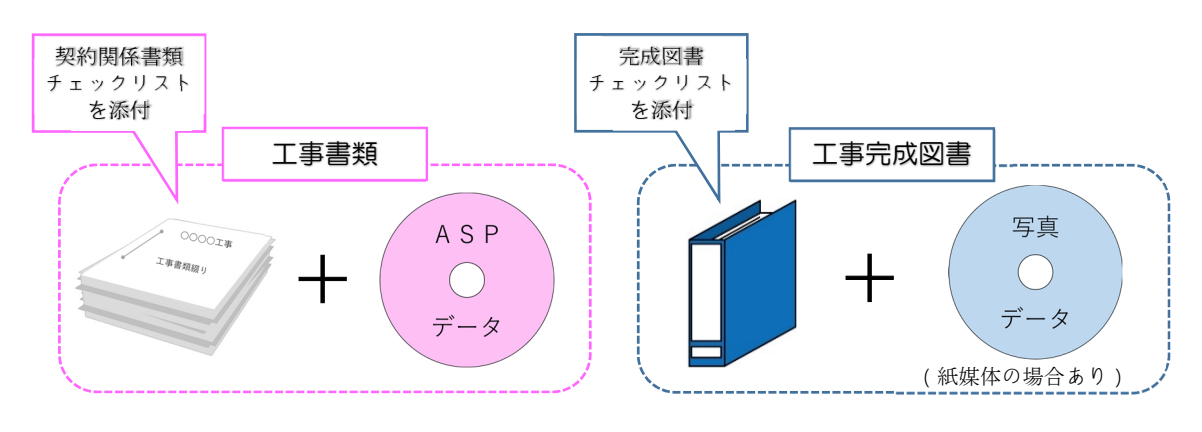

# 図15 検査員への提出及び保管イメージ

# 9 その他

#### (1)データのダウンロード及びアップロード

発注者においては、システムからダウンロードしたデータを庁内パソコンに保存する 場合は、「ファイル無害化処理機能」を用いる必要がある。

### (2)システムに関する問合せ先

利用するシステムに関する問合せ先は、各システム提供者とする。

# (3)注意事項

- ・ID・パスワードが第3者に渡ると工事帳票の漏洩や改ざんなどの恐れがあるため、 利用者は、ID・パスワードの管理を徹底する。
- ・双方のサーバ及びパソコンには、最新のマルウェア対策ソフトを導入し、セキュリテ ィ対策に努める。
- ・例1~3に示すような個人情報の掲載はしない。
	- 例1)「○月○日 □▲様宅訪問」
	- 例2)「地権者○○ 連絡先 054-〇○〇-××××」
	- 例3)「自治会長○○さんと打合せ」

・・・・・・・・・問合せ先・・・・・・・・・ 【要領及び手引きに関すること】 藤枝市 総務部 契約検査課 電話:054-643-3249 ・・・・・・・・・・・・・・・・・・・・・・・・・・